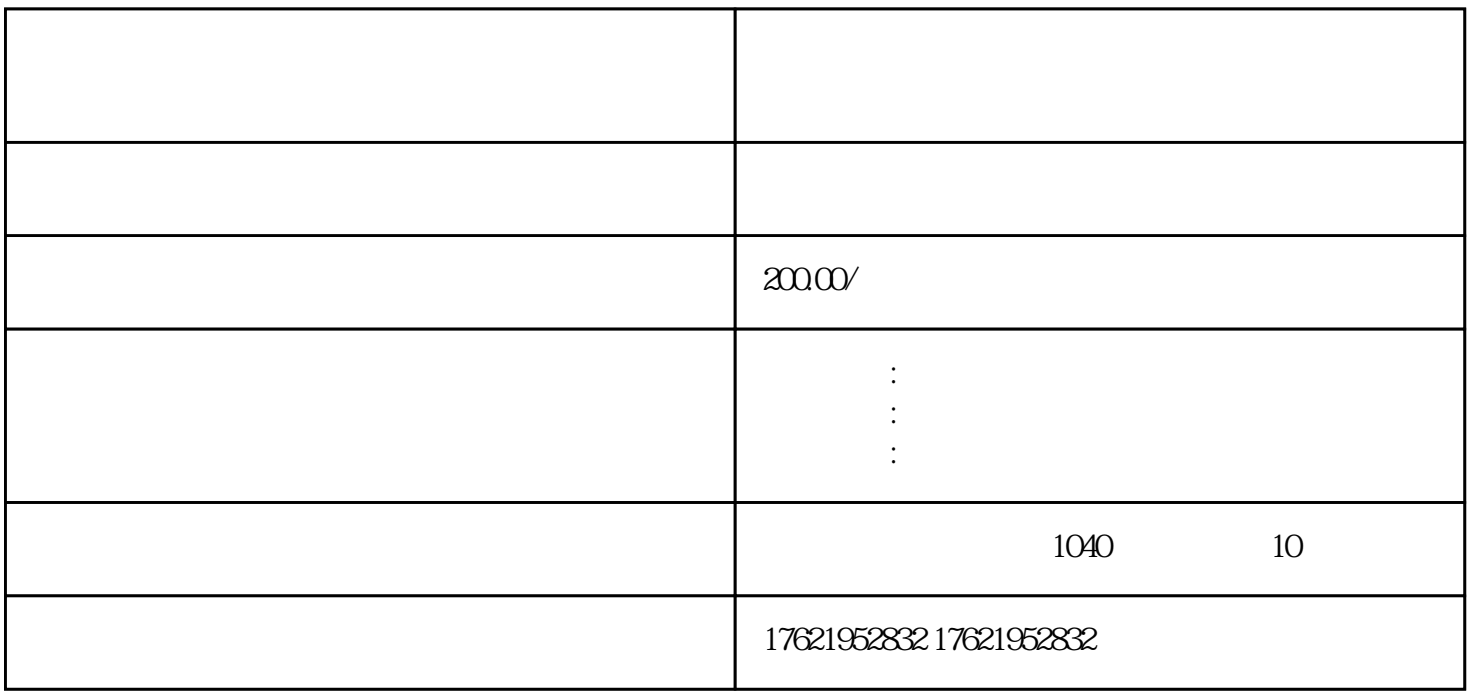

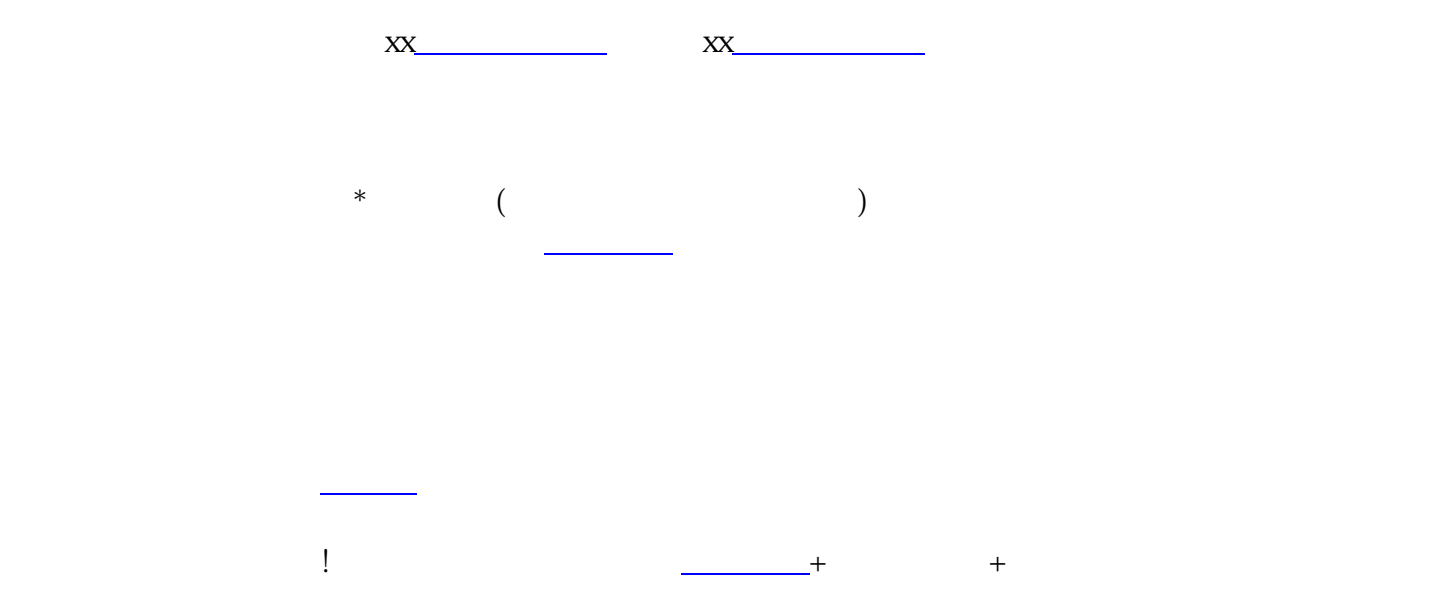

 $app$ 址也可以线上申报领取! 五、领[取营业执照](https://www.zhihu.com/search?q=%E8%90%A5%E4%B8%9A%E6%89%A7%E7%85%A7&search_source=Entity&hybrid_search_source=Entity&hybrid_search_extra=%7B%22sourceType%22%3A%22answer%22%2C%22sourceId%22%3A2458855401%7D) 园区地址注册的,执照我方会寄给你,如果是自己的地址注册,需要去当[地行政服务中心](https://www.zhihu.com/search?q=%E8%A1%8C%E6%94%BF%E6%9C%8D%E5%8A%A1%E4%B8%AD%E5%BF%83&search_source=Entity&hybrid_search_source=Entity&hybrid_search_extra=%7B%22sourceType%22%3A%22answer%22%2C%22sourceId%22%3A2458855401%7D)领取  $($  $($ 七[、税务登记](https://www.zhihu.com/search?q=%E7%A8%8E%E5%8A%A1%E7%99%BB%E8%AE%B0&search_source=Entity&hybrid_search_source=Entity&hybrid_search_extra=%7B%22sourceType%22%3A%22answer%22%2C%22sourceId%22%3A2458855401%7D)  $\mathbf{u}$ k, here, here, here, here, here, here, here, here, here, here, here, here, here, here, here, here, here, here, here, here, here, here, here, here, here, here, here, here, here, here, here, here, here, here, here,

八[、记账报税](https://www.zhihu.com/search?q=%E8%AE%B0%E8%B4%A6%E6%8A%A5%E7%A8%8E&search_source=Entity&hybrid_search_source=Entity&hybrid_search_extra=%7B%22sourceType%22%3A%22answer%22%2C%22sourceId%22%3A2458855401%7D)

, and the contract of the contract of the contract of the contract of the contract of the contract of the contract of the contract of the contract of the contract of the contract of the contract of the contract of the con